# Опасность

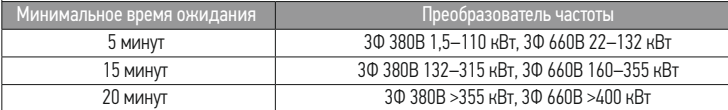

### Внешние подключения

В этом руководстве кратко описаны внешняя проводка, клеммы, клавиатура, быстрый запуск, общие настройки параметров функций, распространенные неисправности и решения, а также общие карты связи и карты расширения низковольтных частотно-регулируемых приводов (включая исполнения IB5).

# **А** Предупреждение

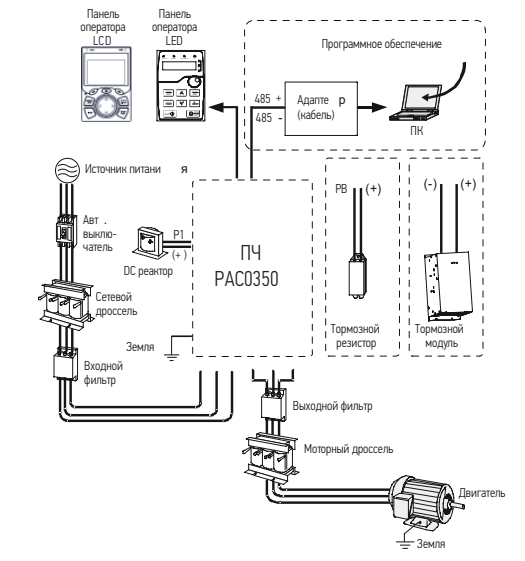

В этом руководстве представлена только основная информация по установке и вводу в эксплуатацию. Несоблюдение инструкций по технике безопасности и инструкций по установке и вводу в эксплуатацию, содержащихся в соответсвующей документации, может привести к таким несчастным случаям, как повреждение оборудования, травмы или даже смерть. Работать с ПЧ допускается только квалифицированные электрики.

Не выполнять какие-либо подключения, проверки или изменения компонентов при включенном питании ПЧ. Отключите входной блок питания отключен до проверки и всегда ожидайте, по крайней мере время обозначено на ПЧ или до тех пор, пока напряжение DCшины тока меньше, чем 36В. Ниже приведена таблица времени ожидания.

#### Схема подключения

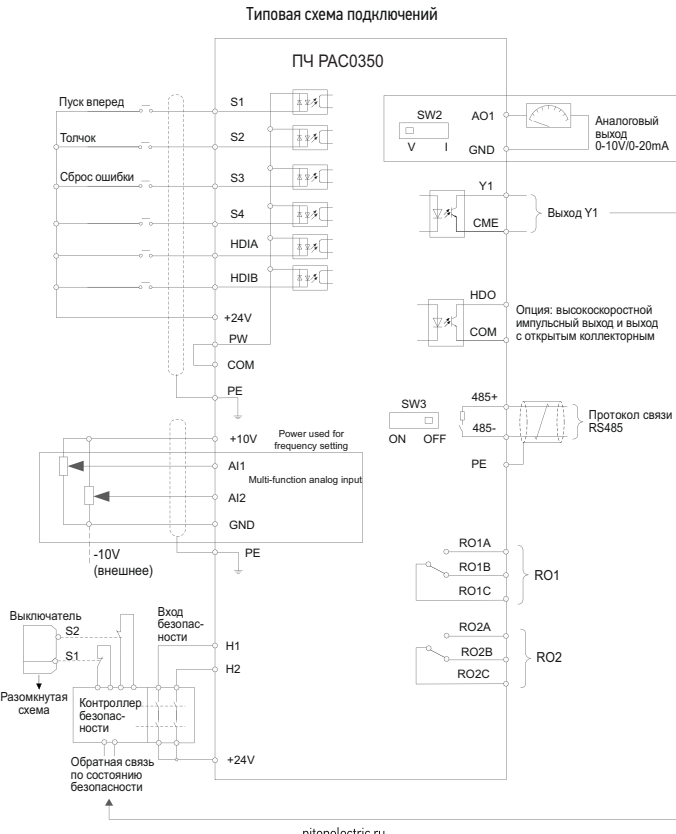

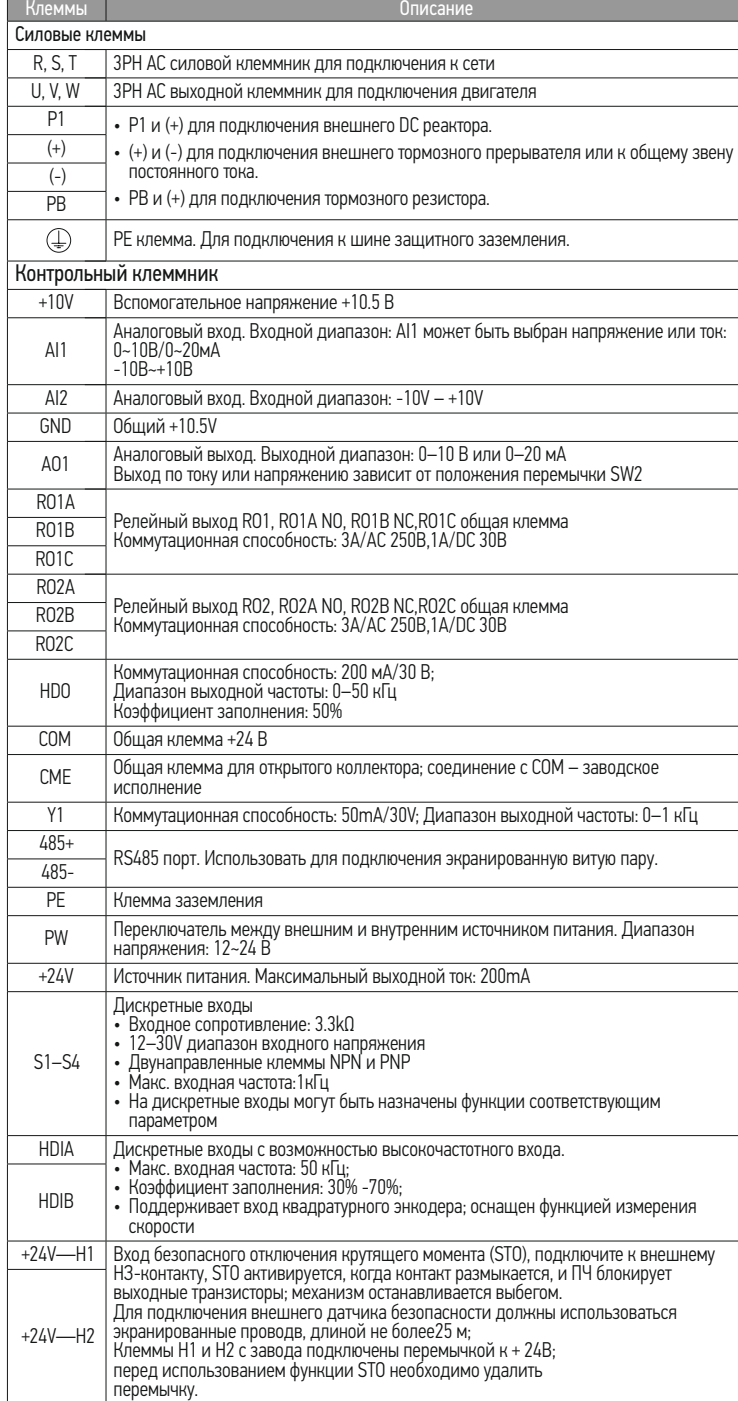

Убедитесь, что силовые подключения корректно, напряжение сети соответствует напр замкните автоматический выключатель на вводе ПЧ. На панели управления запус настройки, который помогает завершить настройку. Схема быстрого запуска выглядит следующим образом:

#### Панель оператора

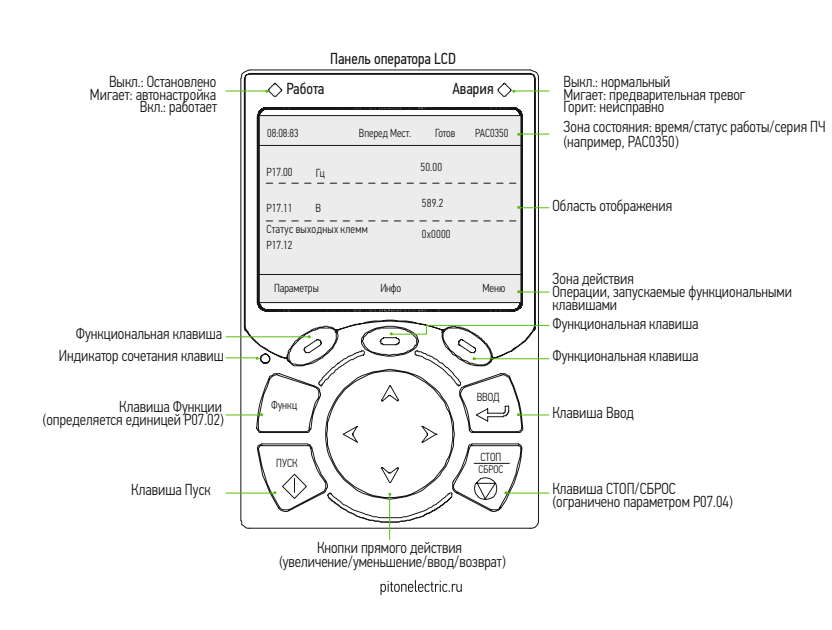

Преобразователь частоты РАС0350 оснащены LCD-дисплеем. Многострочная панель управления быстрый доступ ко всем параметрам пользователя.

# Быстрый запуск

#### Проверки до быстрого запуска

Проверьте затяжку проводов в клеммниках. Проверьте соответствие мощности двигателя и мощности ПЧ.

# Действия после первого включения

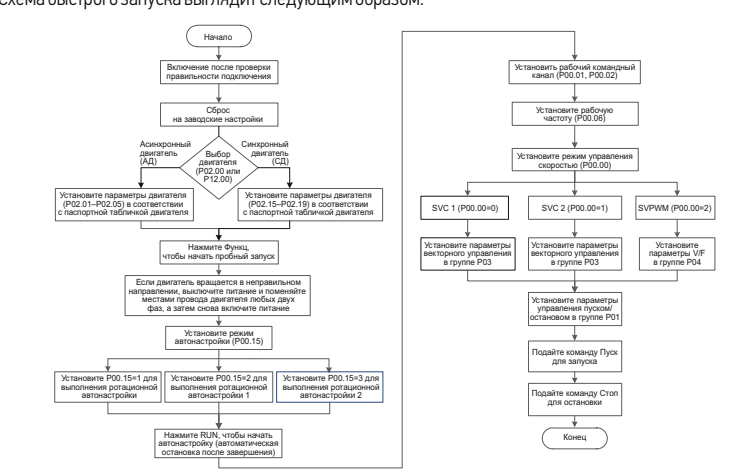

#### Общие функциональные параметры

Ниже приводится краткое описание только некоторых общих функциональных параметров и типовых значений.

Ниже приводится краткое описание только некоторых общих функциональных параметров и типовых значений.

○ заданное значение этого параметра может быть изменено, когда ПЧ находится в рабочем состоянии.

◎ установленное значение этого параметра не может быть изменено, когда ПЧ находится в рабочем состоянии.

● значение параметра - это измеренное значение, которое нельзя изменить. (ПЧ назначил мтрибут модификаций каждого параметра автоматически, чтобы избежать случайного изменения пользователями).

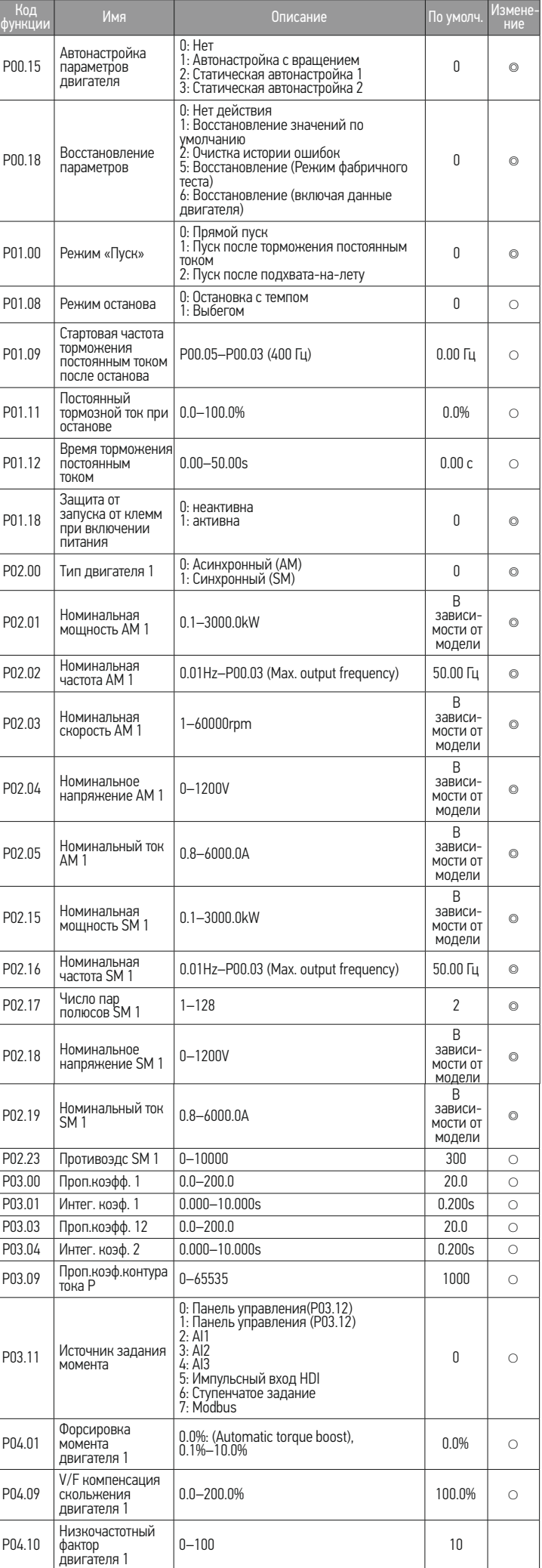

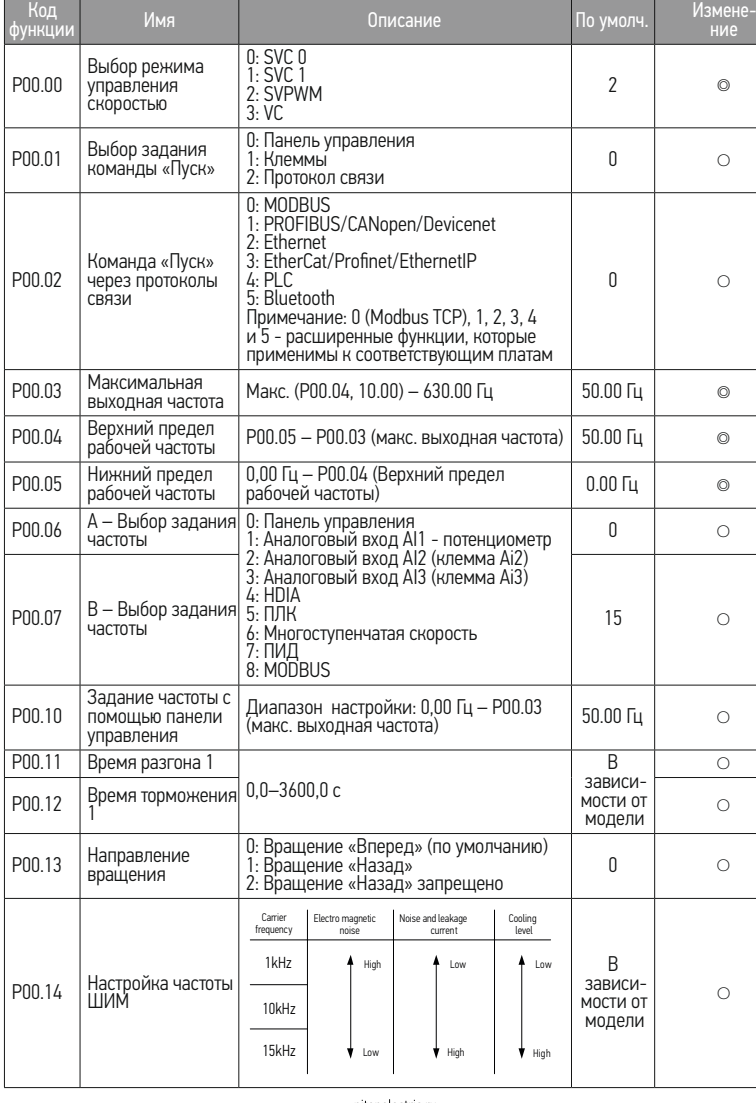

pitonelectric.ru

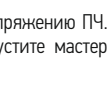

- 
- 
- 
- 
- 

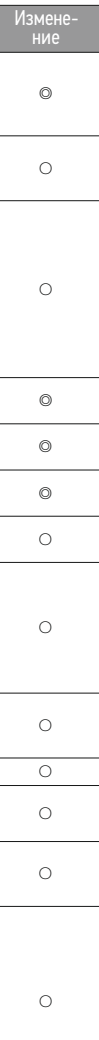

## преобразователя частоты промышленного Каткое руководство пользователя для применения серии РАС0350

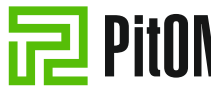

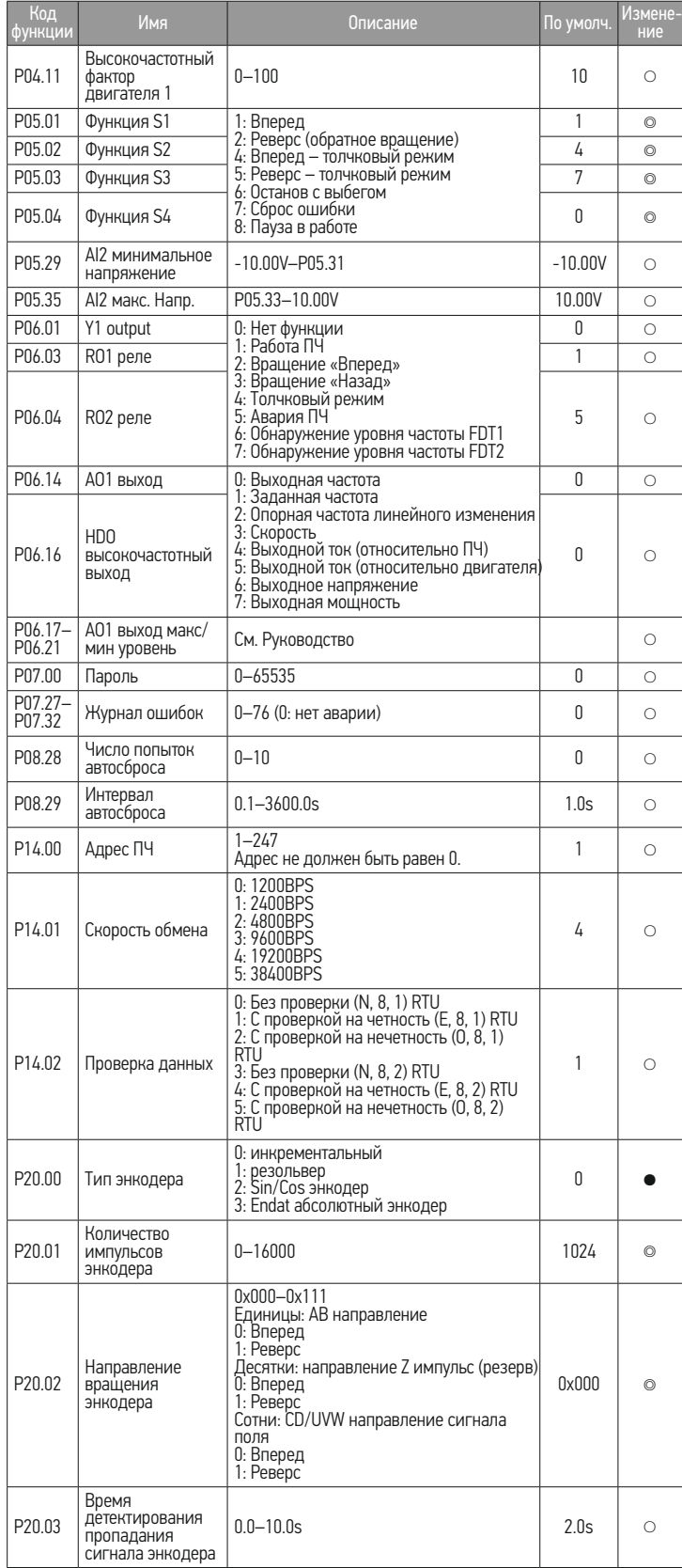

### Основные неисправности и методы их устранения

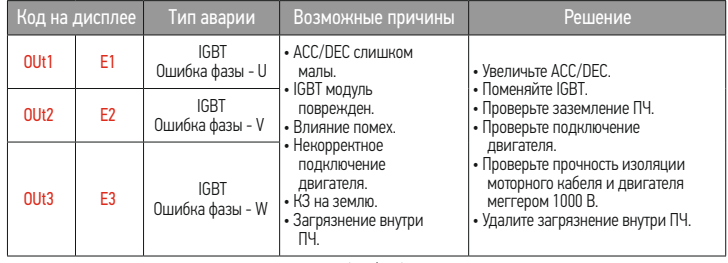

pitonelectric.ru

Схема подключения для энкодера с протоколом открытый коллектор Мультифункциональная карта инкрементального энкодера EC-PG505-24

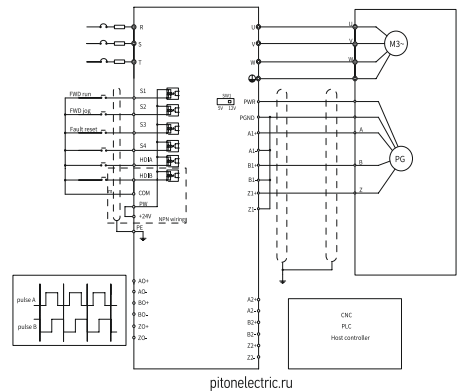

pitonelectric.ru

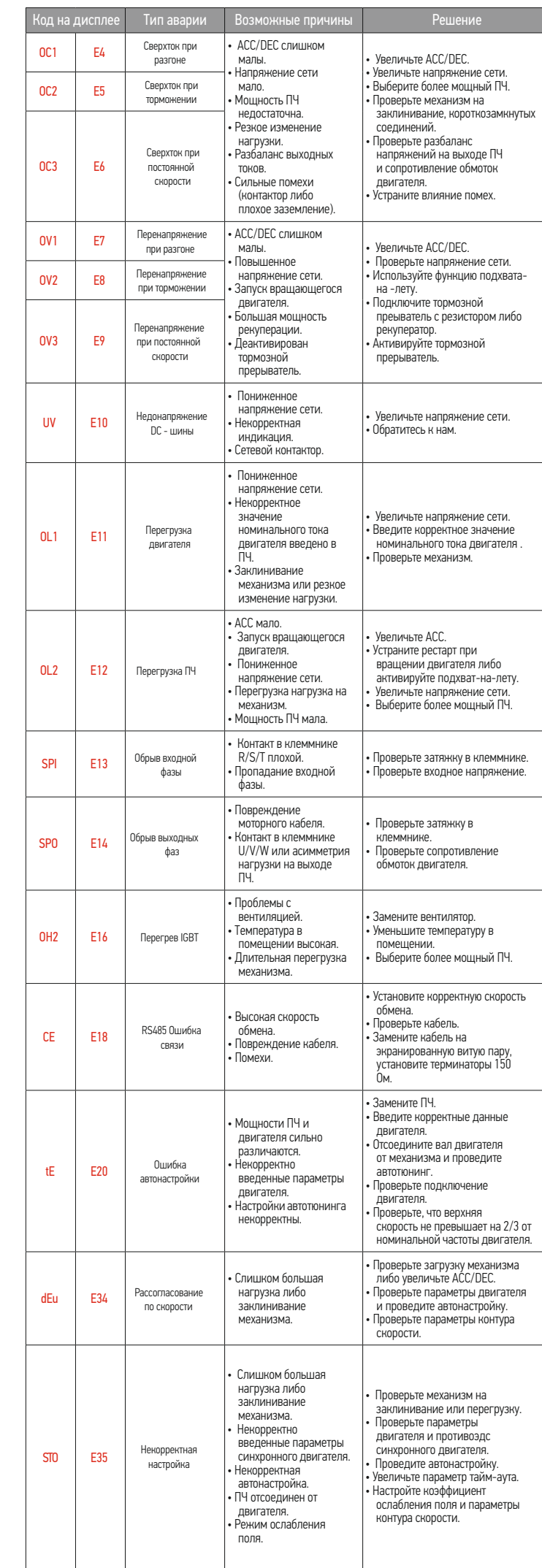

### Коммуникационные карты и энкодерные карты

Коммуникационные карты Карта PROFIBUS-DP EC-TX503D

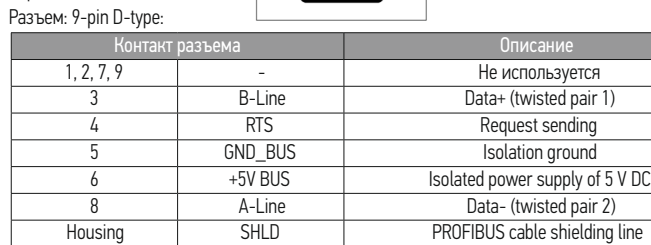

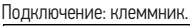

Примечание: Выбор протокола осуществляется DIP переключателями до подачи силового напряжения на ПЧ.

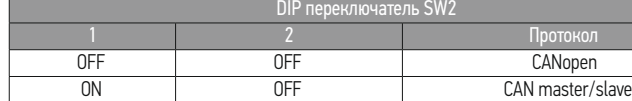

### Коммуникационные карты

Подключение: стандартный RJ45 разъем. Описание контактов разъема ниже:

Схема подключения ниже:

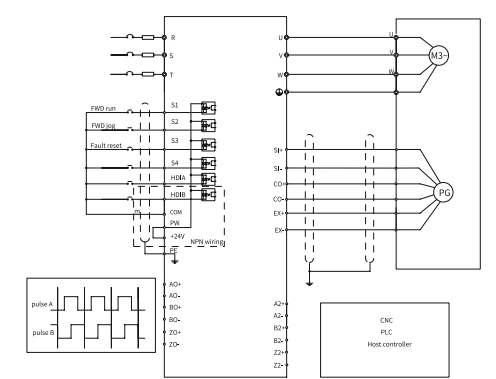

Коммуникационные карты PROFINET (EC-TX509), Modbus TCP (EC-TX515), EtherNet/IP (EC-TX510)

Примечание. Обозначение кодов неисправности может изменяться. Некоторые ПЧ используют старую кодировку, а другие используют новую, которые перечислены в разделе «Отображение кода неисправности».

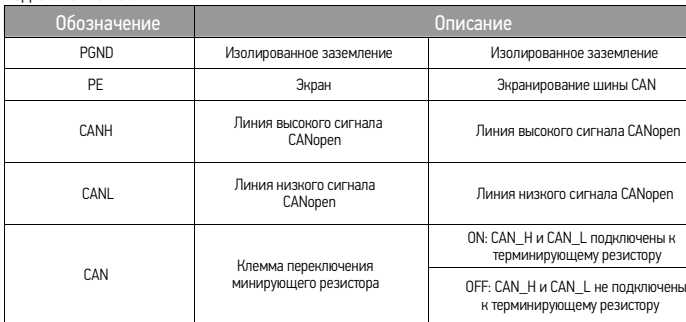

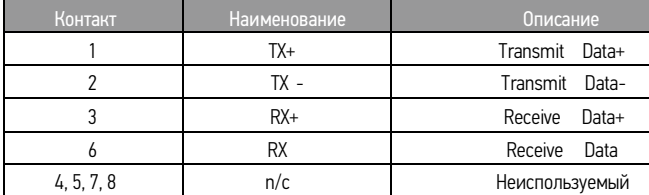

# Карта резольвера EC-PG504-00

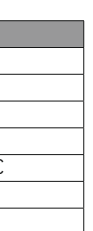

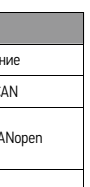

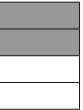

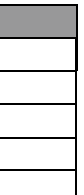

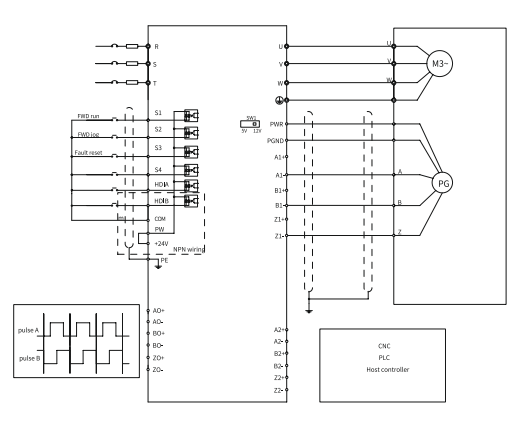